# PL-500<sup>Q&As</sup>

Microsoft Power Automate RPA Developer

# Pass Microsoft PL-500 Exam with 100% Guarantee

Free Download Real Questions & Answers PDF and VCE file from:

https://www.leads4pass.com/pl-500.html

100% Passing Guarantee 100% Money Back Assurance

Following Questions and Answers are all new published by Microsoft
Official Exam Center

- Instant Download After Purchase
- 100% Money Back Guarantee
- 365 Days Free Update
- 800,000+ Satisfied Customers

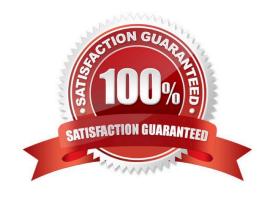

# **QUESTION 1**

**HOTSPOT** 

You are developing a cloud flow.

You write expressions for the following JSON object. (Line numbers are included for reference only.)

```
01 {
02  "customerNumber": 10091,
03  "customerPhones": [
04  "011-2345213",
05  "0114456129"
06  ]
07 }
```

The flow parses JSON data by using the following schema; For each of the following statements, select Yes if the statement is true. Otherwise, select No. NOTE: Each correct selection is worth one point.

Hot Area:

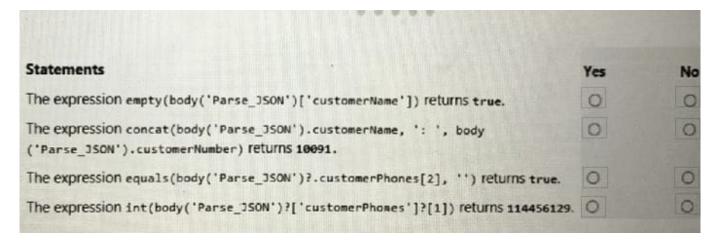

Correct Answer:

# https://www.leads4pass.com/pl-500.html

2024 Latest leads4pass PL-500 PDF and VCE dumps Download

| Statements                                                                                                    | Yes | No |
|----------------------------------------------------------------------------------------------------|-----|----|
| The expression empty(body('Parse_JSON')['customerName']) returns true.                                          | 0   | 0  |
| The expression concat(body('Parse_JSON').customerName, ': ', body ('Parse_JSON').customerNumber) returns 10091. | 0   | 0  |
| The expression equals(body('Parse_JSON')?.customerPhones[2], '') returns true.                                  | 0   | 0  |
| The expression int(body('Parse_JSON')?['customerPhones']?[1]) returns 114456129.                                | 0   | 0  |

# **QUESTION 2**

You are creating automation solutions for a company. You create a cloud flow that includes a Scope action. What is the purpose of the Scope action?

- A. Run a group of actions based on conditional input.
- B. Group actions together and ensure that all actions succeed or fail as a group.
- C. Run a group of actions based on input from a switch statement
- D. Terminate a flow run.

Correct Answer: B

### **QUESTION 3**

**DRAG DROP** 

You manage automation solutions for a company.

You need to select the appropriate patch type for each scenario.

Which patch types should you use? To answer, drag the appropriate patch types to the correct requirements. Each patch type may be used once, more than once, or not at all. You may need to drag the bar between panes or scroll to view

content.

NOTE: Each correct selection is worth one point.

Select and Place:

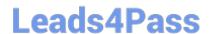

https://www.leads4pass.com/pl-500.html 2024 Latest leads4pass PL-500 PDF and VCE dumps Download

| Requirement                                                                                                    | Patch type                                                                                                    |
|----------------------------------------------------------------------------------------------------|----------------------------------------------------------------------------------------------------|
| Upgrade a solution to the latest version. Delete any components from the previous version that do not exist in the new version. | Patch type                                                                                                    |
| Upgrade a solution to the latest version. Retain all components from the previous version.                                      | Patch type                                                                                                    |
| Replace a solution with the latest version. Retain all components from the previous version.                                    | Patch type                                                                                                    |
|                                                                                                    | Upgrade a solution to the latest version. Delete any components from the previous version that do not exist in the new version.  Upgrade a solution to the latest version. Retain all components from the previous version.  Replace a solution with the latest version. Retain all components from |

### Correct Answer:

| Requirement                                                                                                    | Patch type                                                                                                    |
|----------------------------------------------------------------------------------------------------|----------------------------------------------------------------------------------------------------|
| Upgrade a solution to the latest version. Delete any components from the previous version that do not exist in the new version. | Upgrade                                                                                                    |
| Upgrade a solution to the latest version. Retain all components from the previous version.                                      | Update                                                                                                    |
| Replace a solution with the latest version. Retain all components from the previous version.                                    | Stage for upgrade                                                                                                    |
|                                                                                                    | Upgrade a solution to the latest version. Delete any components from the previous version that do not exist in the new version.  Upgrade a solution to the latest version. Retain all components from the previous version.  Replace a solution with the latest version. Retain all components from |

# **QUESTION 4**

You plan to use a cloud flow.

The flow must be contained within a solution.

You need to add the cloud flow to a solution.

Solution: Create an instant cloud flow outside of a solution. Add the cloud flow into a new unmanaged solution.

Does the solution meet the goal?

A. Yes

B. No

Correct Answer: B

# **QUESTION 5**

You are developing a flow that interacts with a Microsoft Dataverse table named Account. The table includes the following columns:

# https://www.leads4pass.com/pl-500.html

2024 Latest leads4pass PL-500 PDF and VCE dumps Download

| Name              | Data type | Description                                                                              |
|-------------------|-----------|------------------------------------------------------------------------------------------|
| websiteurl        | URL       |                                                                                          |
| crabd_triggerflow | Choice    | Option 1 text: Yes Option 1 value: 126690000 Option 2 text: No Option 2 value: 126690001 |

The flow must only trigger when a record is added to the Accounts table and the following conditions are met:

1.

the websiteurl field is set to https://microsoft.com

2.

the crabd.triggerflow field is set to Yes

You need to configure the flow trigger.

Which trigger condition expression should you use?

- A. @and(equals(triggerOutputs()?[\\'body/crabd\_triggerflow\\'], \\'126690000\\'), equals(triggerOutputs()?[\\'body/websiteurl\\'], \\'https://microsoft.com\\'))
- $B. @and(equals(triggerOutputs())?[\loody/crabd_triggerflow\loody], 126690001), equals(triggerOutputs())?[\loody/websiteurl\loody/websiteurl\loody/\loody/microsoft.com\loody/\loody/\l$
- $C. @or(equals(triggerOutputs()?[\body/crabd_triggerflow\], 126690000), equals(triggerOutputs()?[\body/websiteurl\], \https://microsoft.com\]) ) \\$
- D. @or(equals(triggerOutputs()?[\\'body/crabd\_triggerflow\\'], \\'126690001\\'), equals(triggerOutputs()?[\\'body/websiteurl\\'], \\'https://microsoft.com\\'))

Correct Answer: A

Latest PL-500 Dumps

PL-500 Practice Test

PL-500 Braindumps